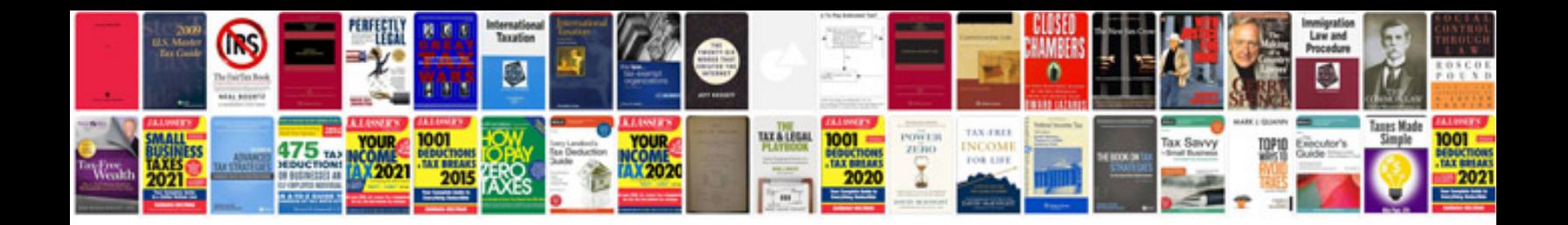

**Canon rc1 manual**

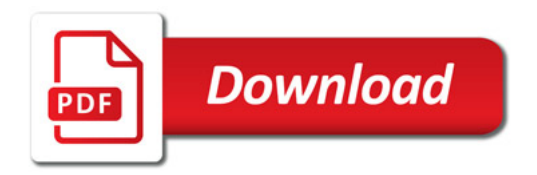

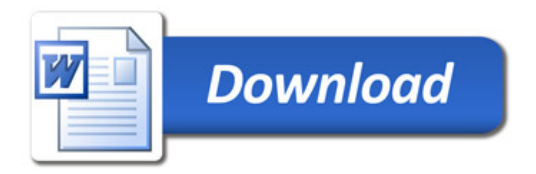